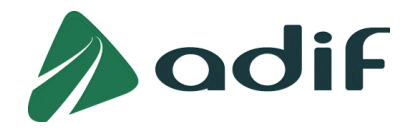

# **Procedimiento de asignación de Espacios y uso de Instalaciones y medios a las Empresas Ferroviarias y candidatas titulares de material rodante para la autoprestación de servicios Complementarios y Auxiliares**

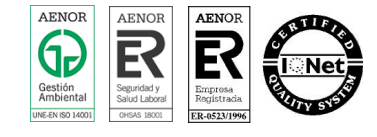

DIRECCIÓN EJECUTIVA DE SERVICIOS LOGÍSTICOS

Estación de Madrid Chamartín. Agustín de Foxá s/n. 28036 Madrid

**Tel.** (+34) 913007250 **Int**. 107250 **Fax.** (+34) 913007829 **Int**.107829

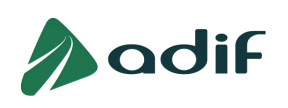

# **ÍNDICE**

- **1. ANTECEDENTES**
- **2. OBJETO**
- **3. CLIENTES**
- **4. ALCANCE**
- **5. RESPONSABILIDADES**
- **6. GENERALIDADES / DEFINICIONES**
- **7. DESCRIPCIÓN DEL PROCESO DE ASIGNACIÓN DE ESPACIOS**
- **8. DOCUMENTACIÓN DE REFERENCIA**
- **9. ANEXOS:** 
	- Anexo I: Modelo estándar de solicitud.
	- Anexo II: Registro de solicitudes
	- Anexo III: Propuesta de Autorización de asignación de espacios.

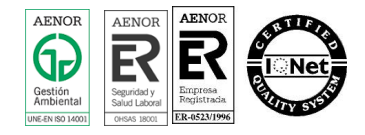

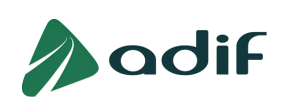

# **1. ANTECEDENTES**

Adif, a través de la Ley 39/2003, de 17 de noviembre, el Real Decreto 2387/2004, de 30 de diciembre por el que se aprueba el Reglamento del Sector Ferroviario, la Declaración sobre la Red y la Ley 25/2009, de 22 de diciembre, de modificación de diversas leyes para su adaptación a la Ley sobre el libre acceso a las actividades de servicios y su ejercicio, tiene definidos los servicios que presta a sus clientes ferroviarios, clasificados en servicios adicionales, complementarios y auxiliares.

 de Interés General y sus zonas de servicio ferroviario será realizada siempre por el Adif, estando De acuerdo con la legislación vigente, la prestación de los servicios adicionales en la Red Ferroviaria obligado a prestarlos a solicitud de las empresas ferroviarias.

Con este procedimiento se pretende reducir cargas administrativas y otorgar mayor seguridad a todas aquellas empresas ferroviarias que desean prestarse servicios complementarios (exceptuando el servicio complementario de suministro de combustible) y/o auxiliares, a través de un establecimiento permanente o, sin recurrir a dicho establecimiento.

Asimismo se simplifican y eliminan de manera significativa las restricciones al acceso o ejercicio de las actividades de servicios en la REFIG y las áreas de las zonas de servicio ferroviario administradas por ADIF, contribuyendo a mejorar el marco regulador, dinamizando el sector y permitiendo un acceso libre y transparente para la prestación de dichos servicios.

 autorización de uso de los espacios, de las instalaciones y de los medios, en la Red Ferroviaria de Por tanto, y al margen de los requisitos exigibles para obtener el título habilitante para la prestación específica del servicio, se hace necesario la elaboración de un procedimiento de gestión para la Interés General y en las áreas de las zonas de servicio ferroviario administradas por el Adif, que recoja el proceso a seguir desde la solicitud hasta la resolución, garantizando un tratamiento homogéneo a todas las solicitudes, en condiciones de objetividad, transparencia y no discriminación.

# **2. OBJETO**

 disponibilidad de espacios y, en su caso, para el uso de instalaciones y medios, para la Definir el proceso para el tratamiento de las solicitudes realizadas por los clientes, para la autoprestación de servicios complementarios y/o auxiliares en la Red Ferroviaria de Interés General y en las áreas de las zonas de servicio administradas por el Adif.

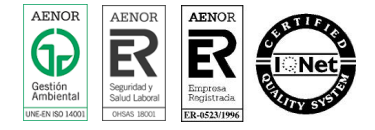

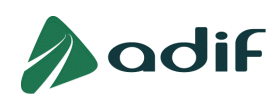

 Desarrollar las condiciones administrativas, técnicas y económicas que deben regir en los acuerdos o contratos por el uso de espacios, instalaciones y medios disponibles en las áreas de las zonas de servicio ferroviario administradas por el Adif.

# **3. CLIENTES**

A efectos de este procedimiento están identificados como clientes:

- Empresas con licencia ferroviaria
- Demás empresas candidatas titulares de material rodante

Las empresas ferroviarias deberán tener su licencia y certificado de seguridad en vigor y las demás empresas candidatas del Título habilitante necesario para solicitar la adjudicación de capacidad de infraestructura, en el momento de realizar la solicitud y durante la vigencia del contrato sobre uso de espacios, instalaciones y medios, que hayan suscrito con Adif.

# **4. ALCANCE Y ÁMBITO DE APLICACIÓN,**

Este procedimiento afecta a:

- • Las solicitudes para obtener disponibilidad de espacios y, en su caso, para el uso de y/o auxiliares que realicen los clientes para sí mismos. Se exceptúa de lo anterior el servicio complementario de suministro de combustible, que se regirá por un instalaciones o medios, necesarios para la prestación de servicios complementarios procedimiento especifico.
- El procedimiento es de aplicación en aquéllas terminales que, siendo bien patrimonial de titularidad de Adif e integradas en la Red Ferroviaria de Interés General, estén definidas por Adif para la gestión por autoprestación y publicadas en su página Web.

## **5. RESPONSABILIDADES**

### DIRECCIÓN EJECUTIVA DE SERVICIOS LOGÍSTICOS

- Crear, difundir y mantener el Procedimiento, controlando el cumplimiento del mismo.
- Recibir las solicitudes de los clientes.
- Registrar la entrada de la solicitud. Dicho registro debe evidenciar el seguimiento y trazabilidad de la misma.
- Analizar las solicitudes, convocando a las áreas de Adif afectadas para establecer la "Propuesta de Asignación de Espacios", determinando la viabilidad de la misma.
- Aprobar / desestimar y Prorrogar/Resolver anticipadamente en su caso la "Propuesta de Asignación de Espacios".
- Establecer el contrato por el uso de espacios, instalaciones y medios.

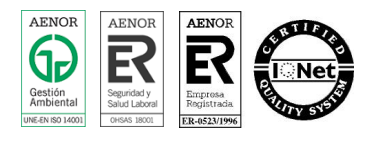

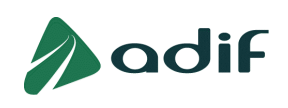

- Comunicar al cliente la resolución definitiva.
- Firma del contrato por el uso de espacios, instalaciones y medios, una vez visado por la Asesoría Jurídica de la Dirección General de Explotación de la Infraestructura.
- **E** Informar a la Dirección General de Explotación de las asignaciones efectuadas.

### DIRECCIÓN GENERAL DE EXPLOTACIÓN DE LA INFRAESTRUCTURA

Informar al Comité de Dirección de Adif de las asignaciones efectuadas.

## **6. GENERALIDADES / DEFINICIONES**

### AUTOPRESTACIÓN

Prestación de servicios complementarios y auxiliares por empresas ferroviarias y candidatos titulares de material rodante que los realizan para sí mismos.

Se presta en una determinada instalación ferroviaria siempre en régimen de no exclusividad, para un determinado tráfico y en una determinada franja horaria.

Podrá llevarse a cabo directamente con sus propios medios y recursos, o a través de contrato con terceros, debiendo éstos últimos estar en posesión del correspondiente título habilitante otorgado por el Adif[0].

En cualquier caso y en tanto no se apruebe la Orden FOM que regule los requisitos de las empresas para la obtención del titulo habilitante, conforme con la Disposición Transitoria Octava de la Orden FOM 2520/ xxxx las empresas que presten estos servicios deberán contar con personal con la preceptiva habilitación.

### DOCUMENTO DE SOLICITUD DE DISPONIBILIDAD

Documento a cumplimentar por las empresas ferroviarias o candidatos titulares de material rodante al objeto de solicitar a Adif el uso de espacios /instalaciones y/o medios para realizar servicios complementarios y/o auxiliares a sus tráficos.

El Anexo I recoge un modelo de solicitud, pudiendo los solicitantes realizarla en cualquier otro modelo que, al menos, contenga los datos requeridos en el apartado 7.2 de este procedimiento.

### REGISTRO DE SOLICITUDES

Documento establecido por Adif en el que se recogen las solicitudes recibidas y su trazabilidad. El Anexo II recoge el documento establecido.

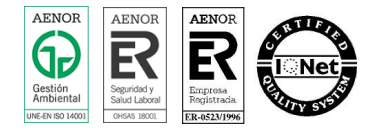

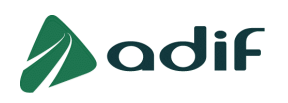

### COMISIÓN TERRITORIAL

Comisión compuesta por el personal designado por las diferentes áreas de Adif (Circulación, Patrimonio y Urbanismo, Red Convencional, Seguridad en la Circulación y Servicios Logísticos) que se constituye sólo con aquellas áreas que están afectadas para cada solicitud en concreto, con el fin de analizar las solicitudes recibidas y establecer la PROPUESTA DE AUTORIZACIÓN DE ASIGNACIÓN DE ESPACIOS Y USO DE INSTALACIONES Y MEDIOS.

## PROPUESTA DE AUTORIZACIÓN DE ASIGNACIÓN DE ESPACIOS

Documento elaborado por la Comisión Territorial que eleva al Director Ejecutivo de Servicios Logísticos para la APROBACIÓN o DESESTIMACIÓN de la solicitud. El Anexo III recoge el documento establecido.

### CONTRATO

Documento contractual en el que se recoge y regula el uso de espacios /instalaciones y/o medios, en el que figurarán, entre otros extremos, el objeto, la forma y temporalidad de la utilización de dichos espacios, la duración del contrato y su precio.

# **7. DESCRIPCIÓN DEL PROCESO DE SOLICITUD DE ASIGNACIÓN DE ESPACIOS**

### 7.1 CONDICIONES PARA LA SOLICITUD

 medios para la prestación de servicios complementarios y/o auxiliares para sí mismos los clientes que Pueden realizar solicitud para la disponibilidad de espacios y, en su caso, el uso de instalaciones o cuenten con capacidad de infraestructura asignada en el momento de solicitarla, o al menos, haberla solicitado de la forma reglamentaria.

### 7.2 SOLICITUD DE ASIGNACIÓN DE ESPACIOS

Los clientes podrán solicitarla remitiendo el documento "Solicitud de asignación de espacios" a la Dirección Ejecutiva de Servicios Logísticos de Adif. Si ésta tuviese entrada en cualquier otra área de Adif, será enviada a dicha Dirección Ejecutiva de forma inmediata para su registro.

La solicitud se cumplimentará con el modelo de formulario que se adjunta en el Anexo I, o en cualquier otro que contenga, al menos, la siguiente información:

- Identificación del solicitante
- Instalación sobre la que se solicita la disponibilidad de espacio

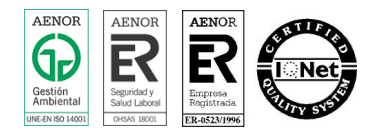

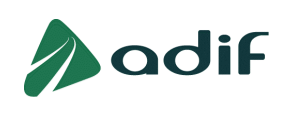

- Detalle de la actividad prevista. Indicando los servicios complementarios y/o auxiliares concretos que se pretendan llevar a cabo sobre el espacio e instalaciones solicitadas.
- Fecha de inicio y duración prevista para la actividad solicitada.
- Capacidad de infraestructura ya asignada a la empresa ferroviaria y relacionada con la Instalación solicitada. Definiendo la programación semanal del tráfico, sus horarios y la naturaleza de la mercancía.
- Disponibilidad de espacio que solicita. Para concretar el espacio solicitado, en el caso de instalaciones técnicas, detalle de las vías necesarias (número de vía/s o longitud equivalente) para el tratamiento de trenes, y en las instalaciones logísticas, el uso de instalaciones especializadas (playas de carga/descarga, naves, rampas, fosos, etc) necesarios para el tratamiento de la mercancía.
- Franja horaria que precisa la disponibilidad de espacio.
- Plan de Operaciones propuesto sobre los espacios e instalaciones solicitados. Indicando los medios materiales y recursos humanos con que cuenten, propios o contratados, para llevar a cabo la prestación, así como las homologaciones, titulaciones y habilitaciones necesarias para el desarrollo de la actividad prevista. En caso de que fuese necesario la realización de obras, la solicitud será acompañada de un anteproyecto que contenga y describa el alcance de las mismas.
- Uso de medios auxiliares (grúas móviles, motores de maniobra, locotractores, etc.) que solicitan para llevar a cabo la actividad.

## 7.3 REGISTRO DE SOLICITUDES.

La D.E. de Servicios Logísticos de Adif registrará mediante el documento del Anexo II la entrada de las solicitudes. Este mismo documento servirá para evidenciar la trazabilidad de las solicitudes tramitadas.

## 7.4 ASIGNACIÓN DE DISPONIBILIDAD DE ESPACIOS DE USO DE INSTALACIONES Y MEDIOS

Adif atenderá, con criterios de objetividad, transparencia y no discriminación, todas las solicitudes presentadas para la asignación de espacios y, en su caso, para el uso de instalaciones y/o medios. En el proceso de asignación de disponibilidad de espacios se distinguen las siguientes fases:

## Fase I: Análisis de la solicitud

Con la solicitud de disponibilidad de espacios y, en su caso, de uso de instalaciones y medios, la Dirección Ejecutiva de Servicios Logísticos convocará a una Comisión Territorial, formada por las áreas de Adif que puedan estar afectadas (Circulación, Patrimonio, Red Convencional y Seguridad en la Circulación) a las que previamente les habrá remitido la solicitud del cliente para su análisis.

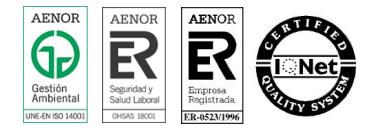

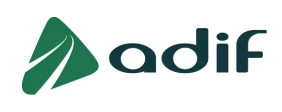

Dicha Comisión Territorial determinará, en reunión conjunta sólo con las áreas de Adif afectadas la viabilidad de la solicitud, utilizando para ello el documento "Propuesta de Autorización de asignación de Espacios", que se adjunta como Anexo III a este Procedimiento.

El análisis se realizará en base al contenido de la solicitud, siguiendo los criterios marcados por las áreas de Adif afectadas, determinando si desde el punto de vista de la infraestructura y sus instalaciones, éstas reúnen las condiciones operativas necesarias para garantizar la seguridad ferroviaria y el adecuado uso de las instalaciones, proponiendo la elaboración de una Consigna CO específica si procediese. Dicha Comisión propondrá, además, los requisitos exigibles al cliente.

La Comisión podrá solicitar al cliente ampliación de información de aquellos aspectos que precisen de mayor abundamiento en el contenido de la solicitud, y sólo en el caso en que se estime viable la solicitud, se le asignará disponibilidad y será elevada a la aprobación del Director Ejecutivo de Servicios Logísticos.

Si por el contrario se determina su inviabilidad, se le comunicará al cliente, indicándole las objeciones motivadas a la misma, petición de ampliación de información o propuestas alternativas; para que en el plazo de CINCO días naturales a contar desde el día siguiente a la recepción de la notificación pueda remitir las subsanaciones a la solicitud.

De persistir la inviabilidad de la solicitud, está será elevada al Director General de Explotación de la Infraestructura para ser desestimada.

### Fase II: Viabilidad

En aquellos casos en los que exista coincidencia de solicitudes de disponibilidad de espacio, para una misma instalación logística / técnica y misma franja horaria, o que la instalación se encuentre congestionada, se tendrán en cuenta los siguientes criterios de prioridad en la asignación, que serán aplicados en orden descendente:

1.- Las prioridades que establezca el Ministerio de Fomento para los distintos tipos de servicios dentro de cada instalación.

2.- La compatibilidad de la actividad solicitada por el cliente con el resto de actividades ya existentes en la instalación.

3.- La asignación y utilización efectiva por el solicitante en anteriores franjas horarias a la disponibilidad cuya adjudicación se solicita.

4.- Los clientes que tengan una mayor capacidad de infraestructura asignada medida por el número total de trenes programados semanalmente, mensualmente, etc.

5.- La que se haya solicitado con anterioridad.

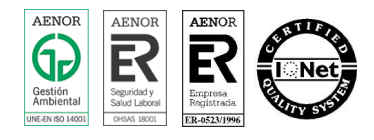

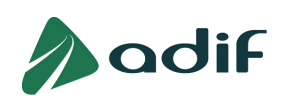

La disponibilidad de espacios en una instalación logística / técnica otorgada a un cliente para la prestación de servicios complementarios y auxiliares para sí mismo, no podrá impedir, en ningún caso, el uso de dichas infraestructuras por otros clientes con idéntica finalidad.

Si una vez aplicados los criterios de prioridad expresados, existiesen solicitudes incompatibles entre sí, Adif intentará coordinar las mismas, con el fin de satisfacerlas en la medida de lo posible, proponiendo asignaciones de disponibilidad de espacio distintas a la solicitada, que los clientes podrán aceptar o rechazar en el plazo improrrogable de cinco días naturales.

### Fase III: Propuesta de Autorización de asignación y comunicación al cliente

En todo caso, la Propuesta de Autorización de asignación ha de redactarse de conformidad con lo dispuesto en los Artículos 54 y 89 de la Ley 30/1992 de 26 de Noviembre, de régimen Jurídico de las Administraciones Públicas y del Procedimiento Administrativo común, indicando los recursos que puedan interponerse contra la resolución, regulados en la Ley 30/1992.

En cualquier caso Adif, a través de la D.E. de Servicios Logísticos, comunicará al cliente la resolución definitiva dentro de los plazos indicados en el apartado 7.5 de este Procedimiento, que pone fin al Procedimiento de Asignación y que, no obstante, podrá ser recurrida por el cliente ante el Comité de Regulación Ferroviaria, de conformidad con lo dispuesto en el Artículo 153.3 del Reglamento del Sector Ferroviario.

Una vez asignada la disponibilidad de espacios y, en su caso, el uso de instalaciones y medios, previo al inicio a la autoprestación del servicio, el cliente deberá haber suscrito el correspondiente acuerdo o contrato con el Adif.

La asignación otorgada lo será por el tiempo de vigencia del horario de servicio del tráfico que le haya sido adjudicado reglamentariamente.

Adif podrá retirar la asignación otorgada a un cliente cuando no se lleve a cabo una utilización efectiva, medida trimestralmente, superior al 70 % de dicha disponibilidad y además, existiese la solicitud de otro cliente para la misma franja horaria. En estos casos Adif procederá a una nueva asignación de disponibilidad conforme a la utilización efectiva y a los criterios previstos en la fase II.

Adif podrá, en cualquier momento, retirar la asignación otorgada, en caso de resultar imposible la utilización de las instalaciones a las que se refiere la asignación.

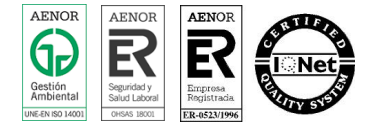

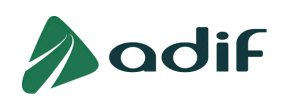

Cuando en una instalación existan limitaciones específicas que hagan imposible satisfacer todas las demandas solicitadas por los clientes, Adif podrá declarar la saturación de la disponibilidad y optar por otros modelos de gestión, bien sea directamente o mediante terceros.

### 7.5 PLAZOS

Todas las solicitudes recibidas, en la D.E. de Servicios Logísticos, dentro de un mes natural, se resolverán por la Comisión Territorial antes del día 28 del mes siguiente al de la solicitud, de acuerdo al siguiente esquema:

En los primeros CINCO días laborables del mes siguiente al de entrada de la solicitud, se enviarán a los representantes de la Comisión Territorial todas las solicitudes registradas en el mes anterior y se convocará a la Comisión. Las áreas que no se consideren afectadas, remitirán a la D.E. de Servicios Logísticos escrito en este sentido, previo a la celebración de la Comisión, no siendo necesaria su asistencia a la misma.

La Comisión Territorial analizará la solicitud. Si estimara su inviabilidad, bien por falta de información complementaria, bien por realizar propuestas alternativas de asignación de disponibilidad de espacio distintas a la solicitada; se le comunicará al cliente antes del día 17 de cada mes. Los clientes podrán presentar la información requerida, aceptar o rechazar las alternativas propuestas o, en su caso, realizar alegaciones a las objeciones, en el plazo improrrogable de CINCO días naturales a contar desde el día siguiente a la recepción de la notificación .

Como consecuencia de la nueva información remitida por el cliente, la Comisión Territorial resolverá proponiendo su viabilidad o inviabilidad, elevando la Propuesta definitiva a la Dirección Ejecutiva de Servicios Logísticos antes del día 28 de cada mes.

### 7.6 CONTRATO

La Dirección Ejecutiva de Servicios Logísticos de acuerdo con Asesoría Jurídica de la Dirección General de Explotación de la Infraestructura, establecerá el contrato de asignación entre las partes, en el que figurarán, entre otros: el objeto, la forma y temporalidad de la utilización de los espacios, las instalaciones y los medios, la duración del contrato y su precio. En cualquier caso, la duración del contrato no se establecerá por periodos superiores al año, prorrogable de forma expresa, por igual o inferior periodo, siempre que no existan otras peticiones de uso de la misma instalación y en las mismas condiciones.

Igualmente, llevará incorporado el contrato toda la documentación referente a las condiciones de uso en materia de seguridad en la circulación, operativa en caso de anormalidad, coordinación empresarial en prevención de riesgos laborales y de protección ambiental.

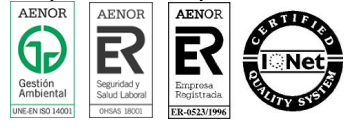

Página 10 de 19

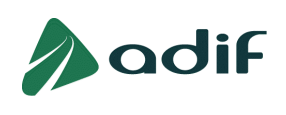

En el caso que se haya solicitado la ejecución de obras y hayan sido autorizadas, el contrato recogerá de forma específica las condiciones de ejecución de las mismas, de acuerdo al proyecto técnico y que en cualquier caso, serán por cuenta y riesgo del solicitante.

# **8. DOCUMENTACIÓN DE REFERENCIA**

- La incluida en el Anexo F de la Declaración sobre la RED.
- M01: Manual del Sistema de Gestión de calidad de la D.E. de Servicios Logísticos.
- Manuales de Procedimientos Operativos de Prevención nº 12, 16, 18, 19 y 20

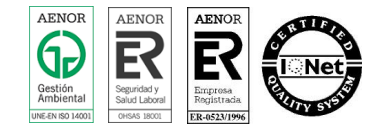

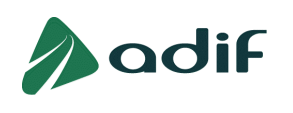

# ANEXO I

# MODELO ESTÁNDAR DE SOLICITUD

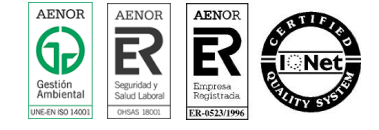

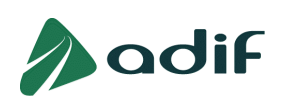

# **A**adif

SOLICITUD DE ASIGNACIÓN DE ESPACIOS Y USO DE INSTALACIONES / MEDIOS EN INSTALACIONES DE ADIF PARA LA REALIZACIÓN DE SERVICIOS COMPLEMENTARIOS Y/O AUXILIARES

#### 1. DATOS DE LA EMPRESA SOLICITANTE

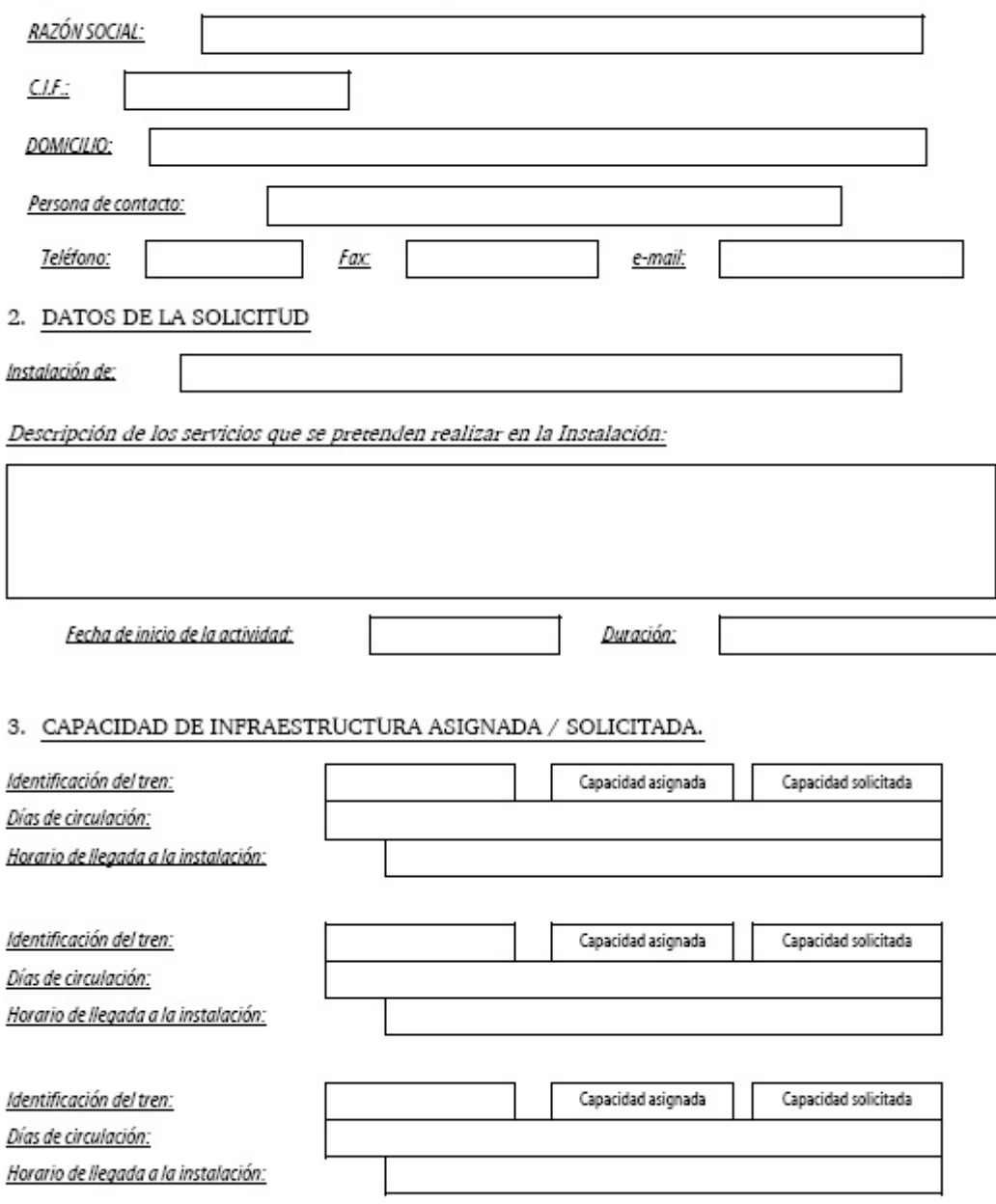

Solicitud de uso de espacios / instalaciones / medios

Página 1 de 3

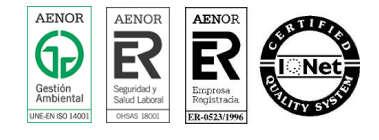

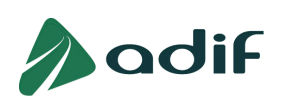

# **A**adif

#### 4. ESPACIO / INSTALACIONES / MEDIOS SOLICITADOS

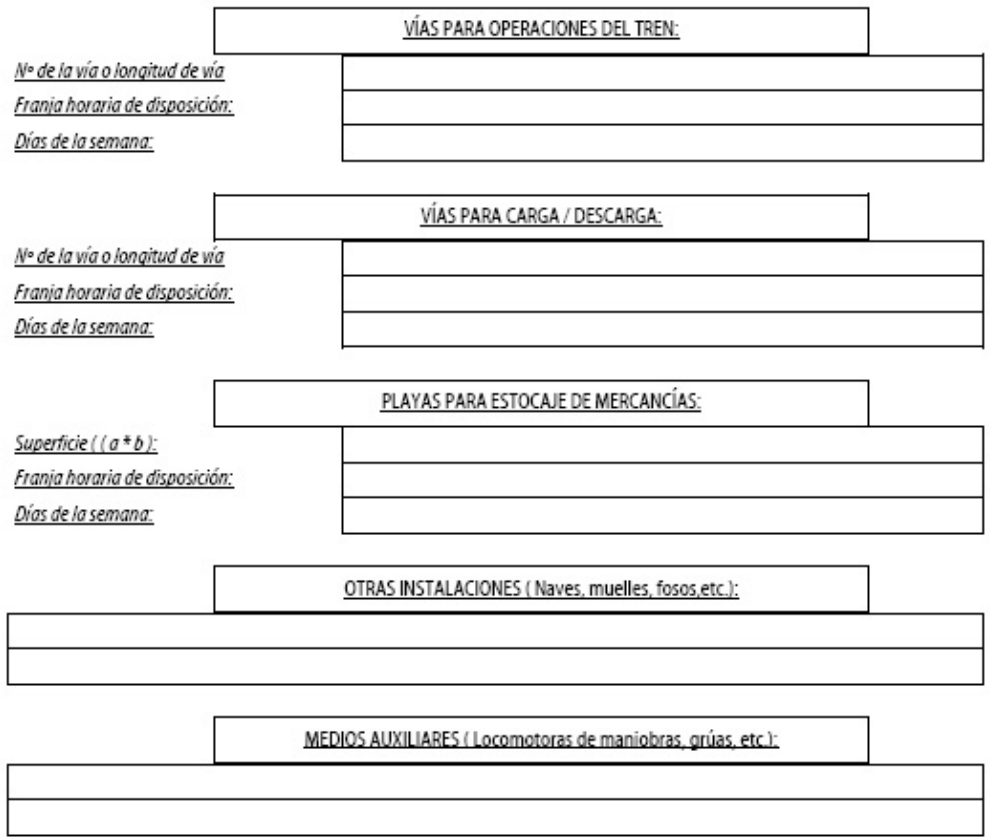

Solicitud de uso de espacios / instalaciones / medios

Página 2 de 3

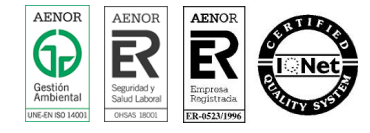

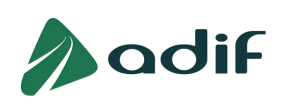

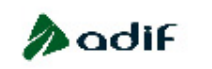

5. PLAN DE EXPLOTACIÓN

(Se indicarán los medios materiales y recursos humanos con que cuenten, propios o contratados, para llevar a cabo la<br>prestación, así como las homologaciones, titulaciones y habilitaciones disponibles necesarias para el des

#### 6. OTRAS CONSIDERACIONES DE INTERÉS

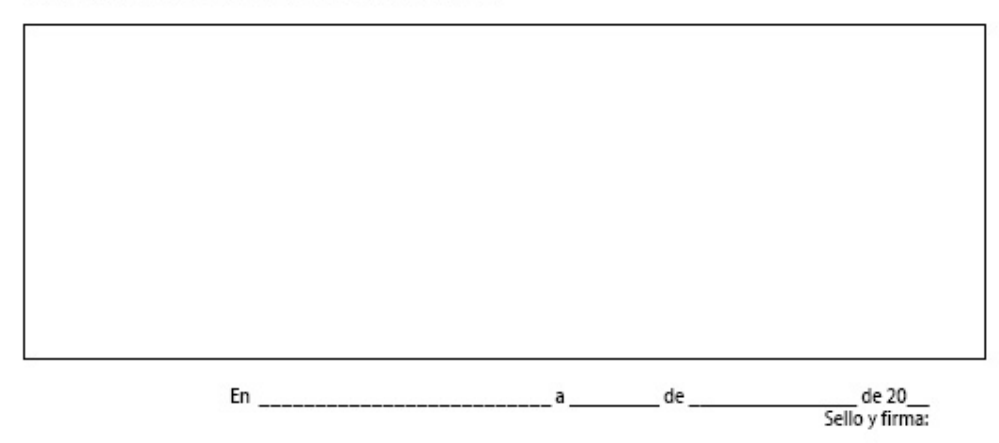

Fdo: D.

Solicitud de uso de espacios / instalaciones / medios

Página 3 de 3

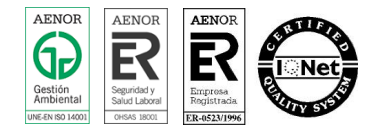

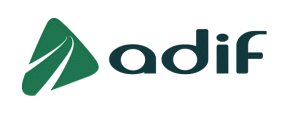

# ANEXO II

# REGISTRO DE SOLICITUDES

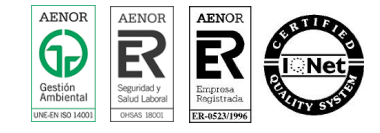

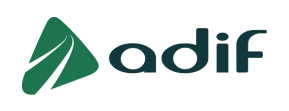

٦

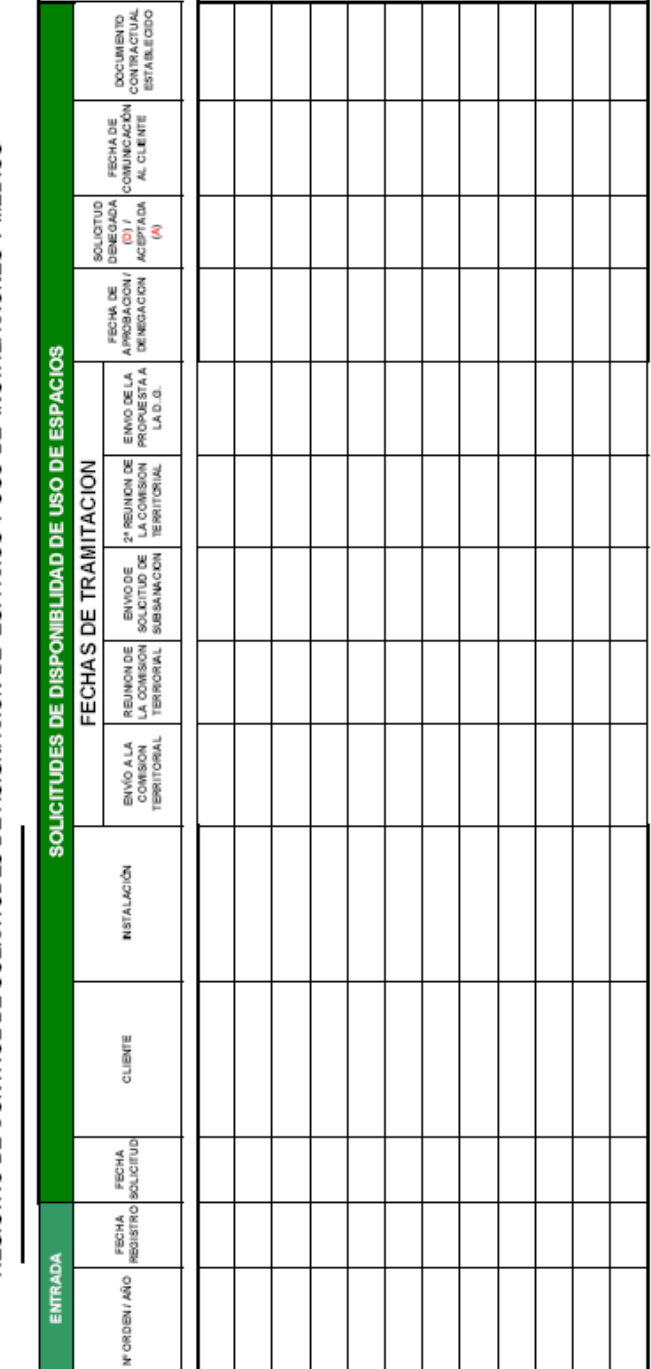

Π

ı

Τ

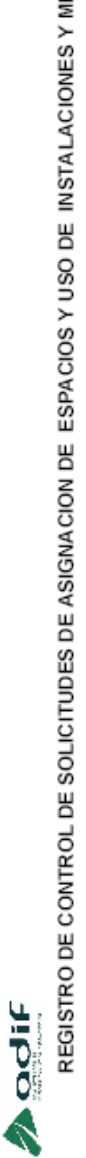

REGISTRO DE CONTROL DE SOLICITUDES DE ASIGNACION DE ESPACIOS Y USO DE INSTALACIONES Y MEDIOS

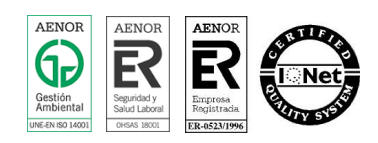

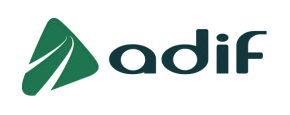

# ANEXO III

# PROPUESTA DE AUTORIZACIÓN DE ASIGNACIÓN DE ESPACIOS

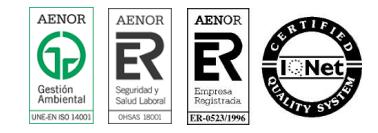

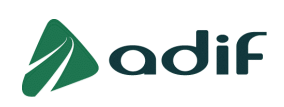

N° ORDEN SOLICITUD/AÑO:

 $\sqrt{}$ 

# adif

PROPUESTA DE AUTORIZACIÓN DE ASIGNACIÓN DE ESPACIOS Y USO DE INSTALACIONES / MEDIOS EN INSTALACIONES DE ADIF PARA LA REALIZACIÓN DE SERVICIOS COMPLEMENTARIOS Y/O AUXILIARES

#### 1. DATOS DE LA EMPRESA SOLICITANTE

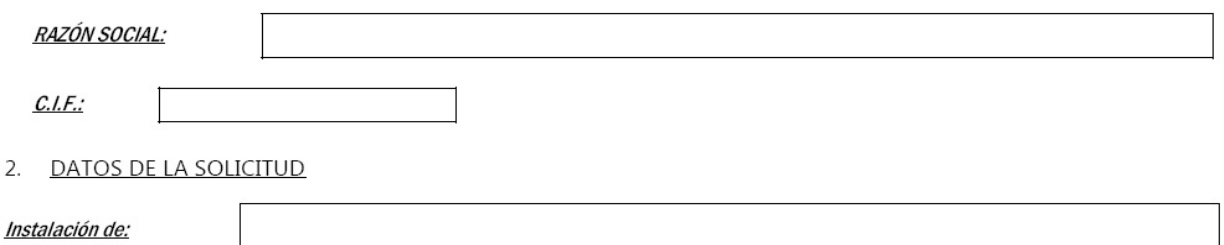

Descripción del trabajo para el que se realiza la solicitud:

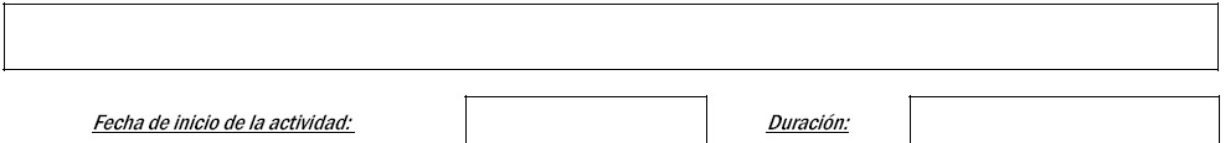

#### 3. DICTAMEN

La Comisión Territorial en su reunión del día [1] , tras el análisis de la solicitud recibida el día decide ELEVAR PARA SU APROBACIÓN la solicitud DE ASIGNACIÓN DE DISPONIBILIDAD DE ESPACIOS que se adjunta como anexo nº 1, como una propuesta (VIABLE / INVIABLE) en las siguientes condiciones:

- a) CONDICIONES DE SEGURIDAD y DE USO (Se adjuntan como anexo nº 2).
- b) CONDICIONES ECONÓMICAS. (Se adjuntan como anexo nº 3).
- 4. PROPONENTES

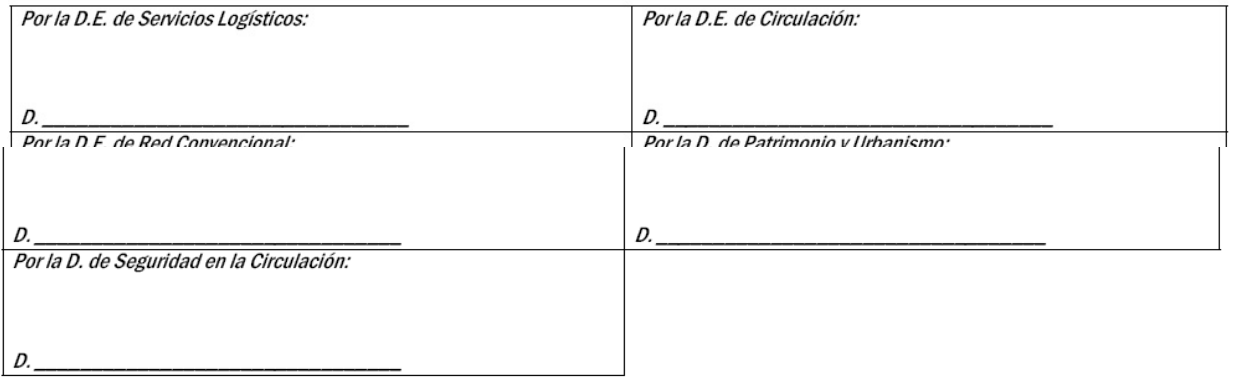

#### 5. APROBACIÓN

De acuerdo con la solicitud presentada y la documentación aportada esta Dirección Ejecutiva de Servicios Logísticos APRUEBA la presente solicitud.

> $de 20 -$

> > Firma:

Fdo. Director Ejecutivo de Servicios Logísticos

Página 19 de 19

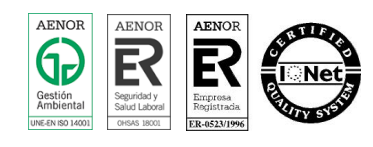